## **Browser plug-in**

- $\bullet$ [http://www.cryptopro.ru/products/cades/plugin/get\\_2\\_0](http://www.cryptopro.ru/products/cades/plugin/get_2_0)
- Internet Explorer, «»

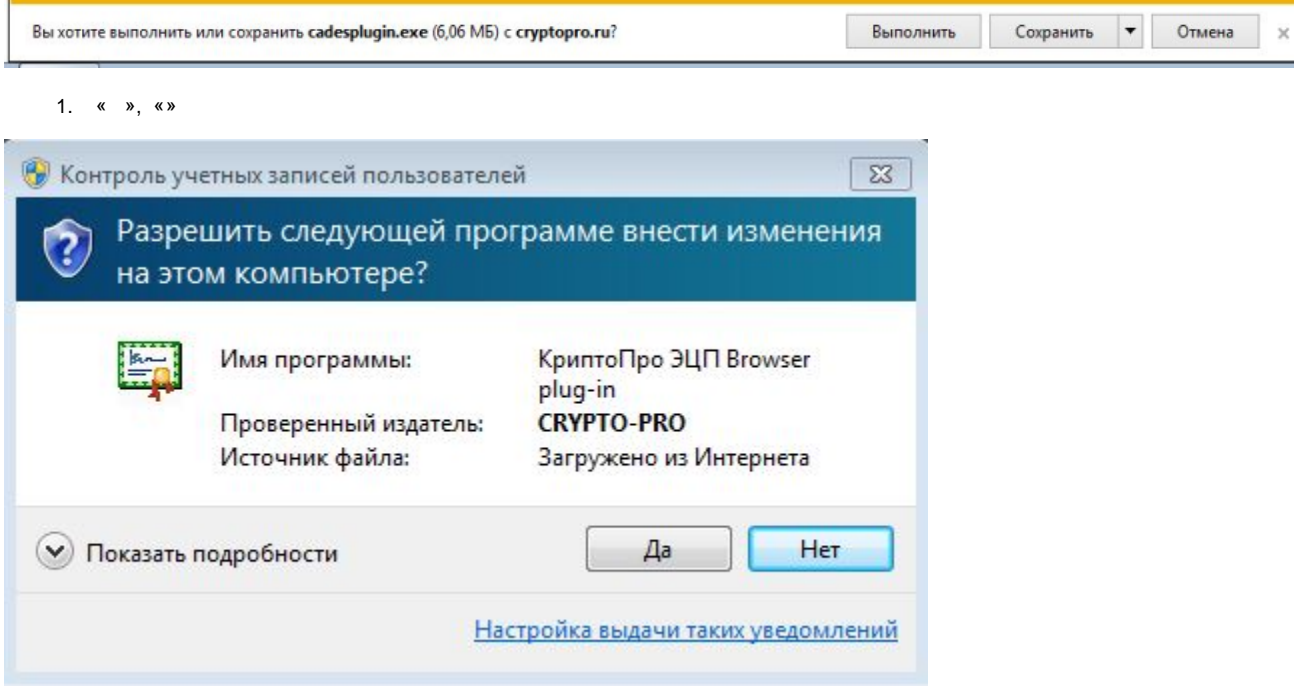

 $\bullet$ Browser plug-in, «»

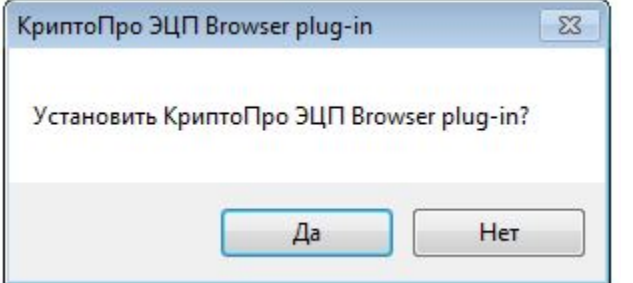

 $\bullet$ Browser plug-in

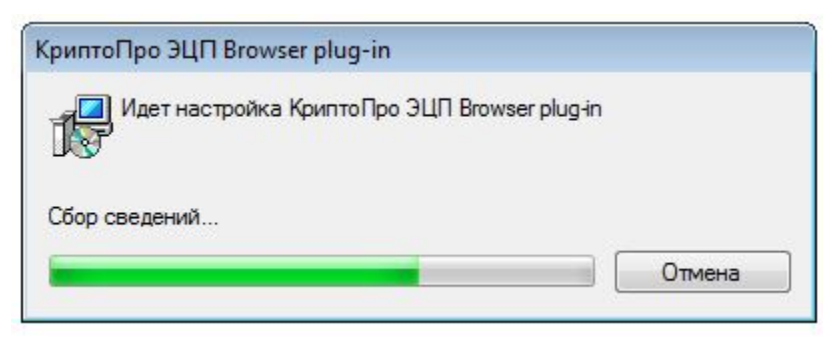

 $\bullet$ , «» .

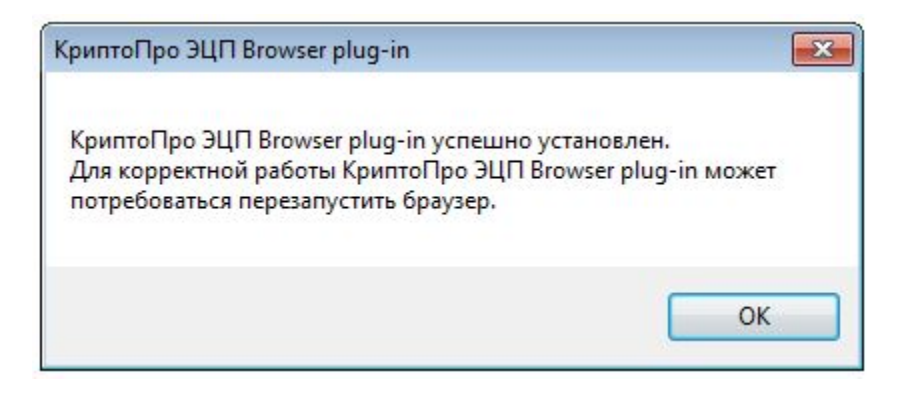